## ←JBreakoutEDU

## **Student Account Creation**

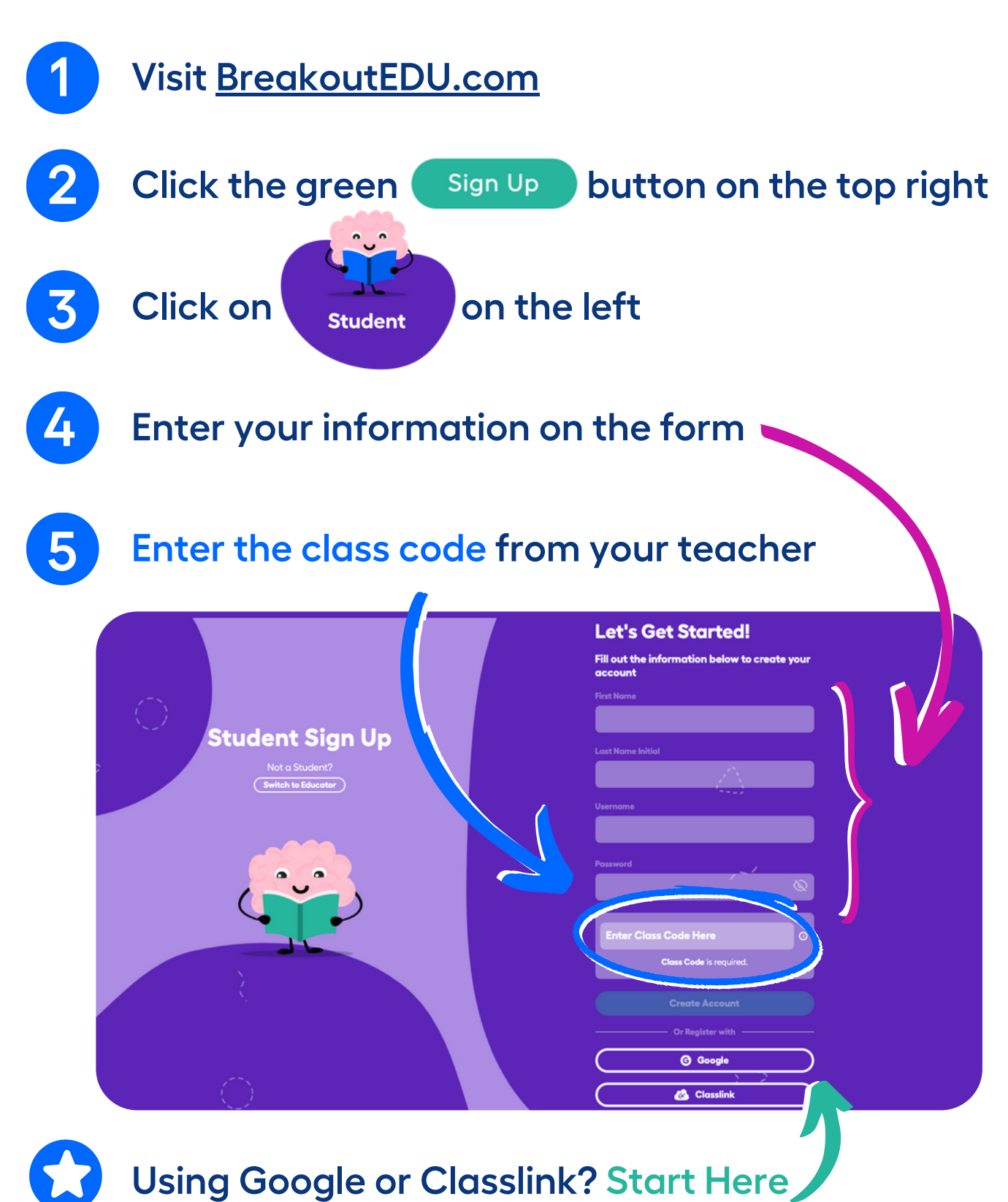

## ← Breakout<sup>EDU</sup>

## **Students with an Account**

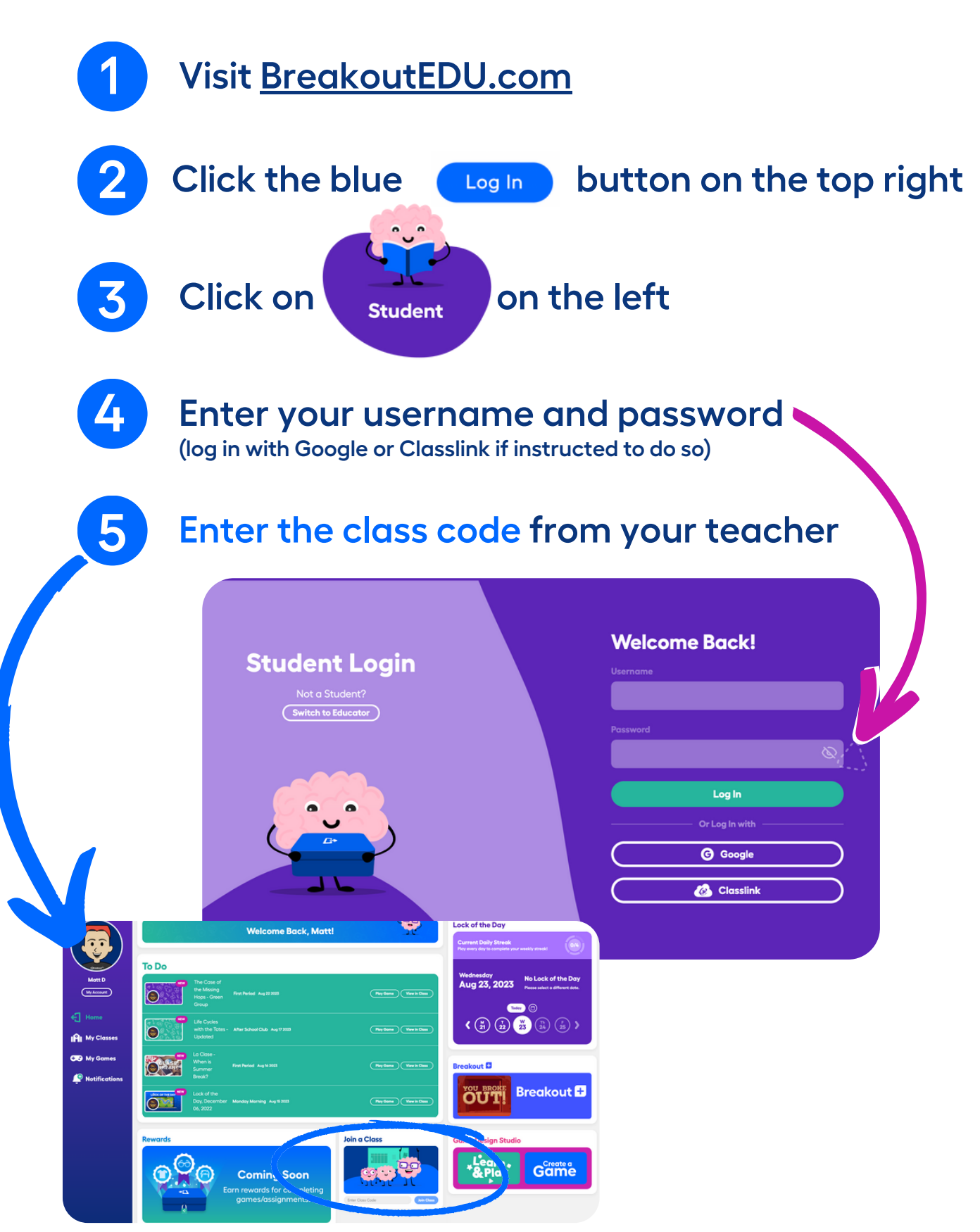